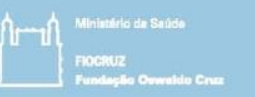

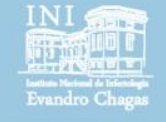

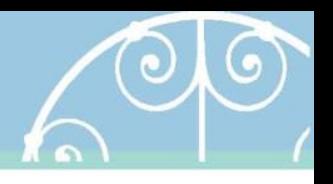

# Regression and Clinical prediction models

Session 6 Introducing statistical modeling – Part 2 (Correlation and Linear regression)

> Pedro E A A do Brasil pedro.brasil@ini.fiocruz.br 2018

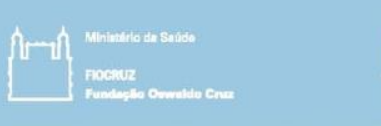

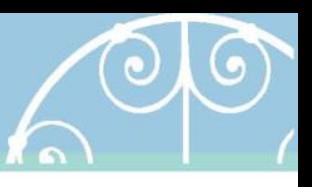

## Objetivos

- Continuar a introduzir conceitos e práticas em modelos estatísticos de regressão.
- Apresentar e discutir propriedades e limitações do modelo linear simples como exemplo de regressão.

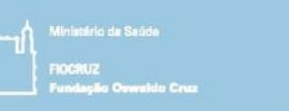

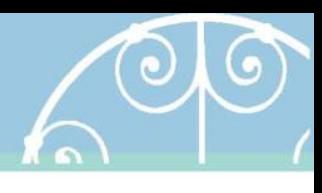

- Quando se dispõem dados de um desfecho em escala contínua por preditor categórico (boxplot pode ser uma alternativa), uma abordagem analítica possível é a ANOVA.
- E quando o preditor também está em uma escala contínua?

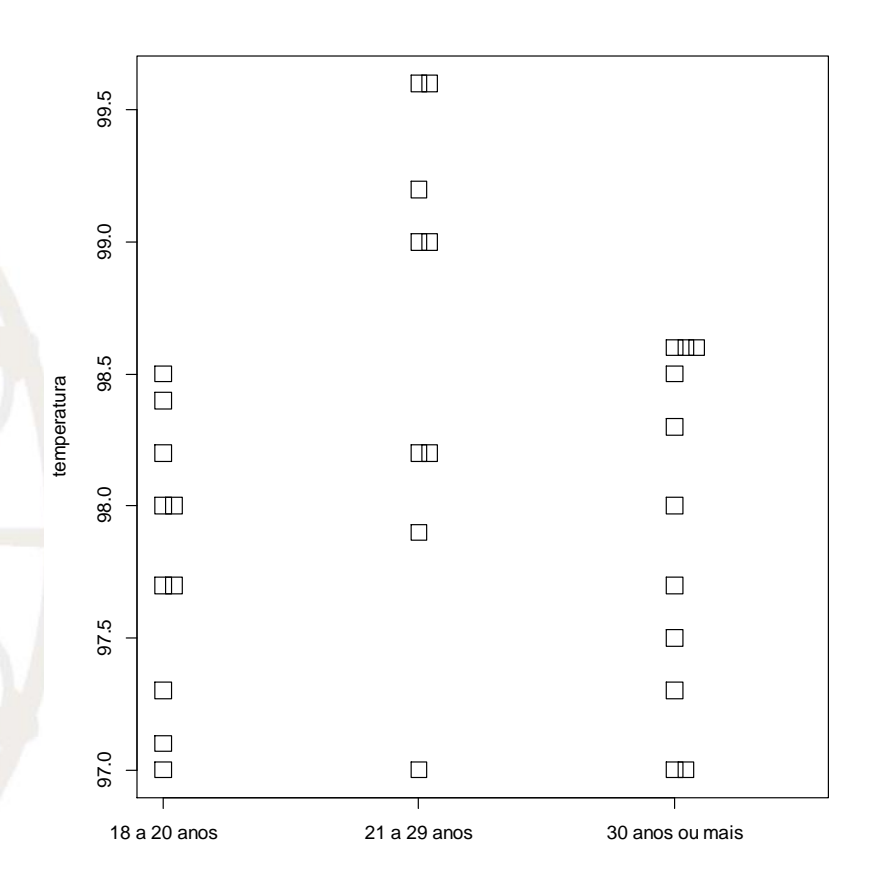

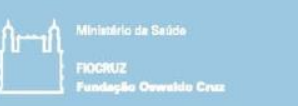

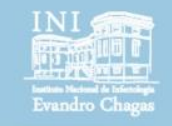

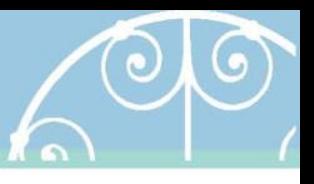

Tabela 1: Dados de imunização e taxa de mortalidade de 11 dos 20 países amostrados

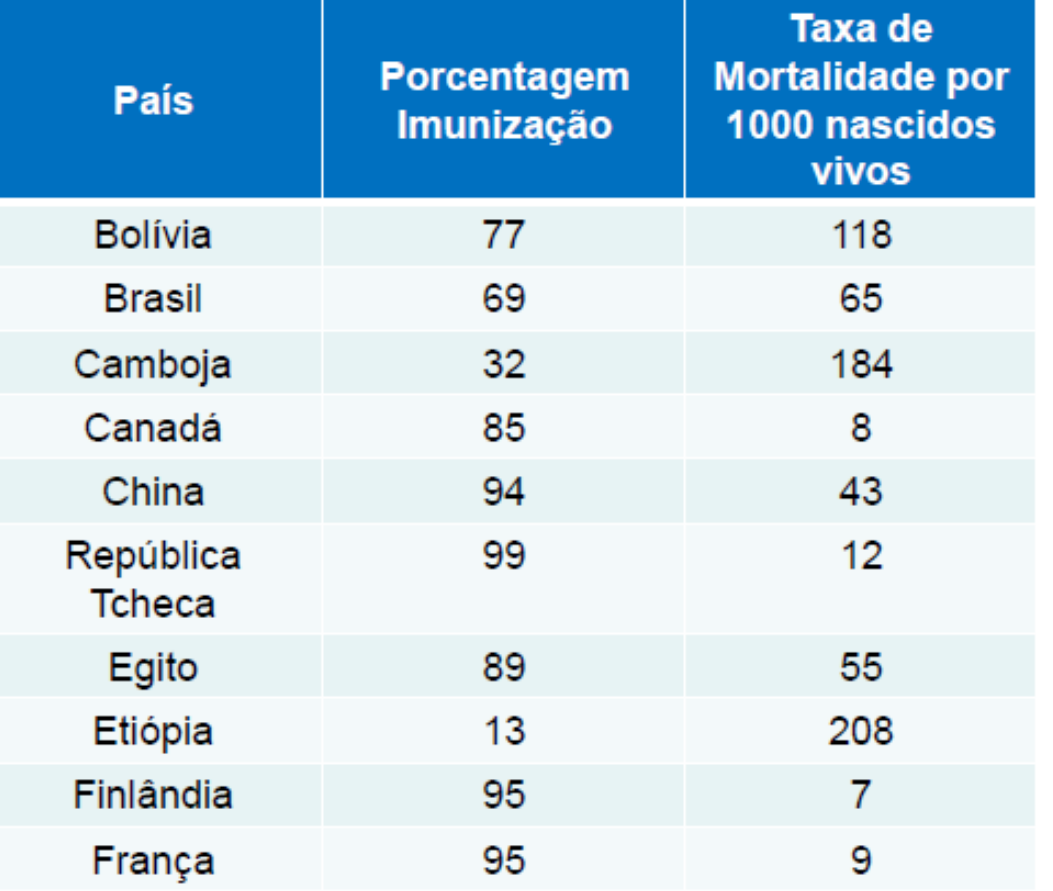

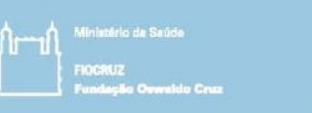

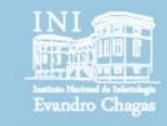

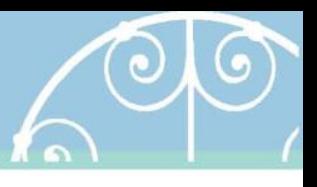

- Como relacionar o percentual de crianças imunizadas contra DPT com a taxa de mortalidade até 5 anos?
- Primeiramente, pode-se traçar um gráfico para verificar a relação entre a imunização e a taxa de mortalidade.
- Qual seria o gráfico mais apropriado a esse tipo de análise?

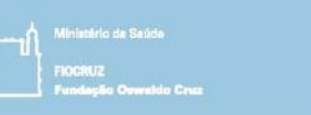

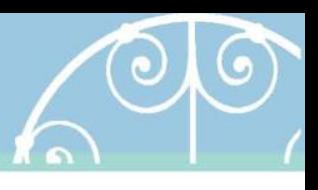

• O gráfico passa a ideia de que quanto menor a porcentagem de imunização de DPT no país, maior a taxa de mortalidade por 1000 nascidos vivos.

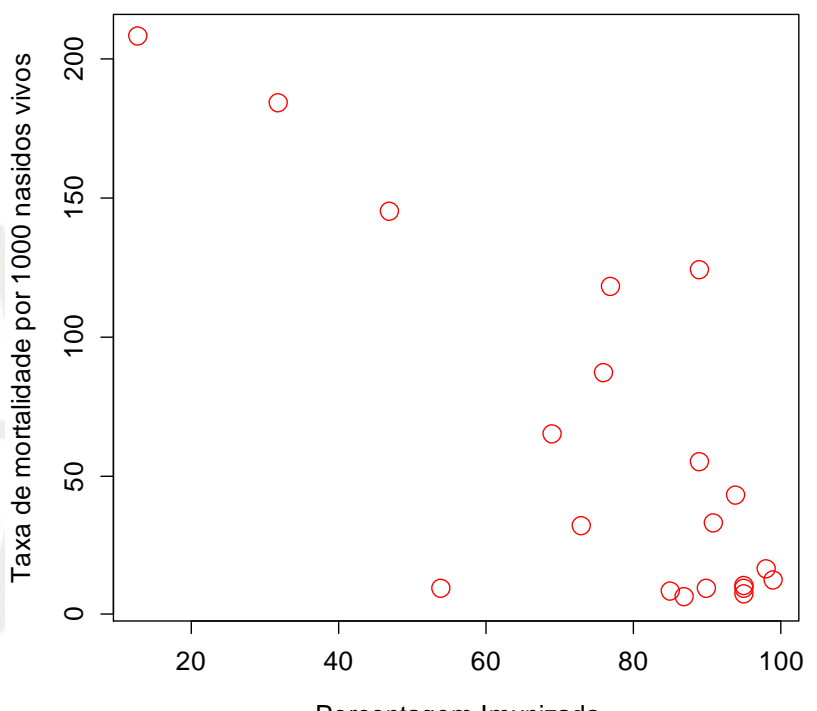

Porcentagem Imunizada

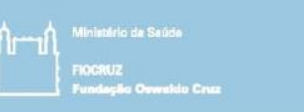

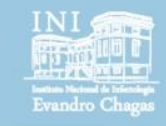

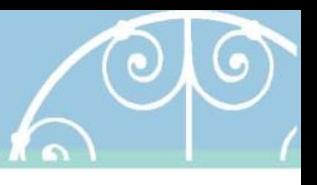

- Assim, o gráfico de dispersão pode ser entendido como uma demonstração visual (ou nuvem de pontos) relacionando as quantidades alcançadas para cada unidade (observação) na variável X (eixo horizontal) e Y (eixo vertical).
- No exemplo, cada ponto (unidade de observação) representa um país diferente da tabela acima.
- Assim, no gráfico os valores de taxa de mortalidade e cobertura vacinal de cada país correspondem a coordenadas de pontos, por exemplo o Brasil possui coordenadas X = 69 e Y  $= 65$ , ou seja,  $(X = 69, Y = 65)$ .

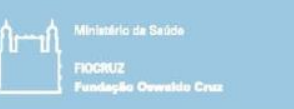

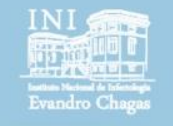

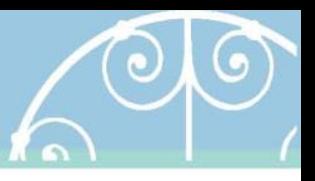

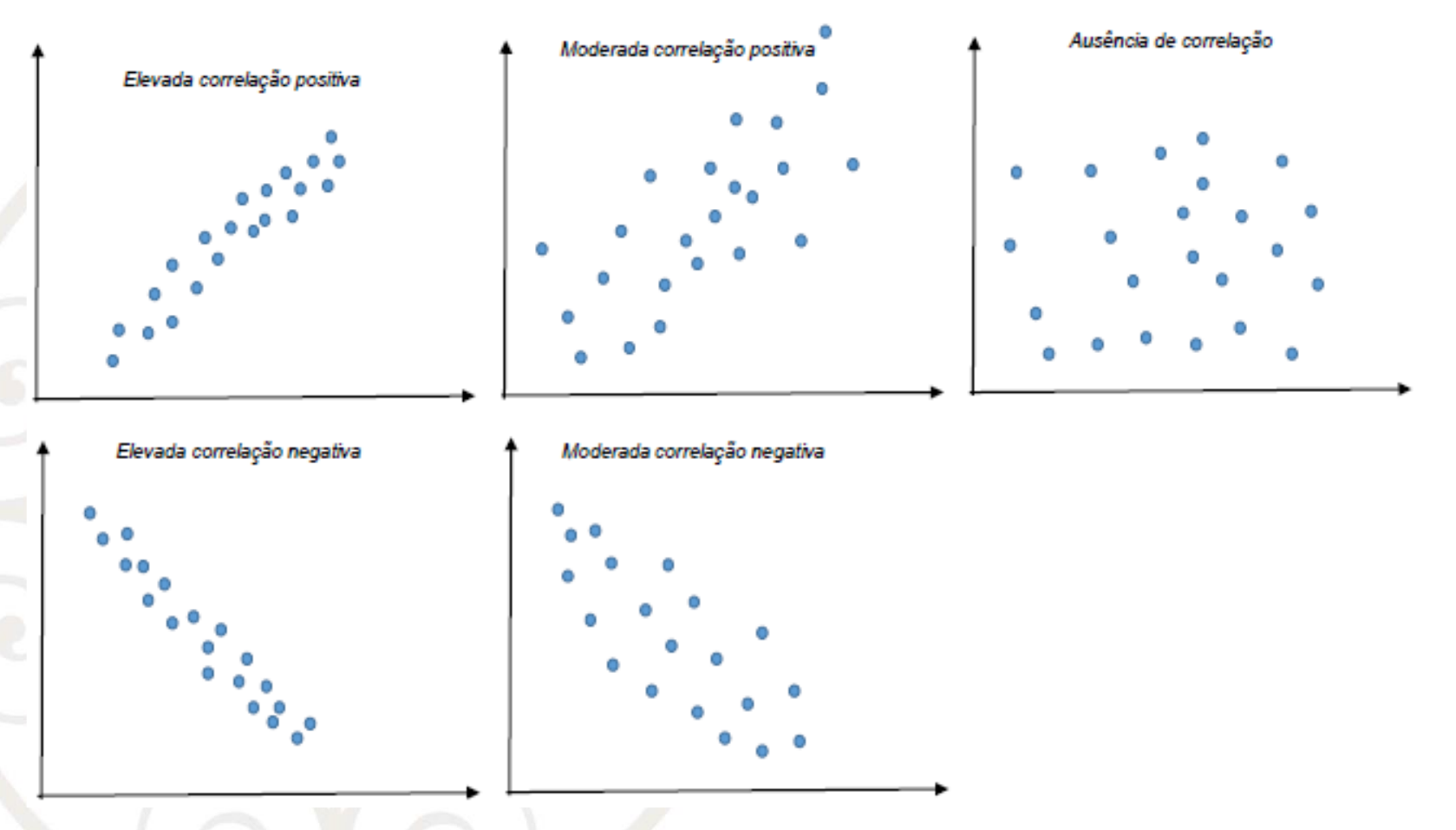

Os padrões possivelmente observados entre duas variáveis X e Y.

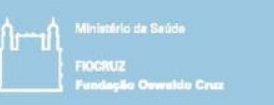

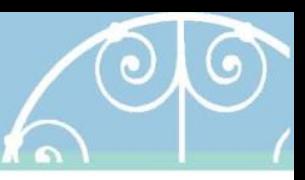

## Correlação vs Regressão

- Correlação é o grau de relação linear de duas variáveis quantitativas. Neste caso, desconsidera-se uma relação de dependência ou preditor/desfecho na associação.
	- Exemplos: Coeficiente de correlação de Pearson, Coeficiente de correlaçao de Spearman.
- Regressão uma variável é definida como resposta (quantitativa ou qualitativa) e usa uma ou mais variáveis como potenciais variáveis explicativas ou preditoras.
	- O objetivo da regressão é predizer o valor do desfecho (resposta) ou explicar o comportamento (variação) do desfecho (resposta).

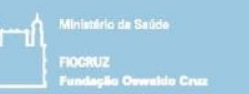

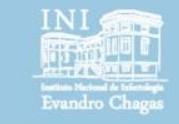

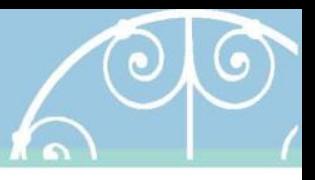

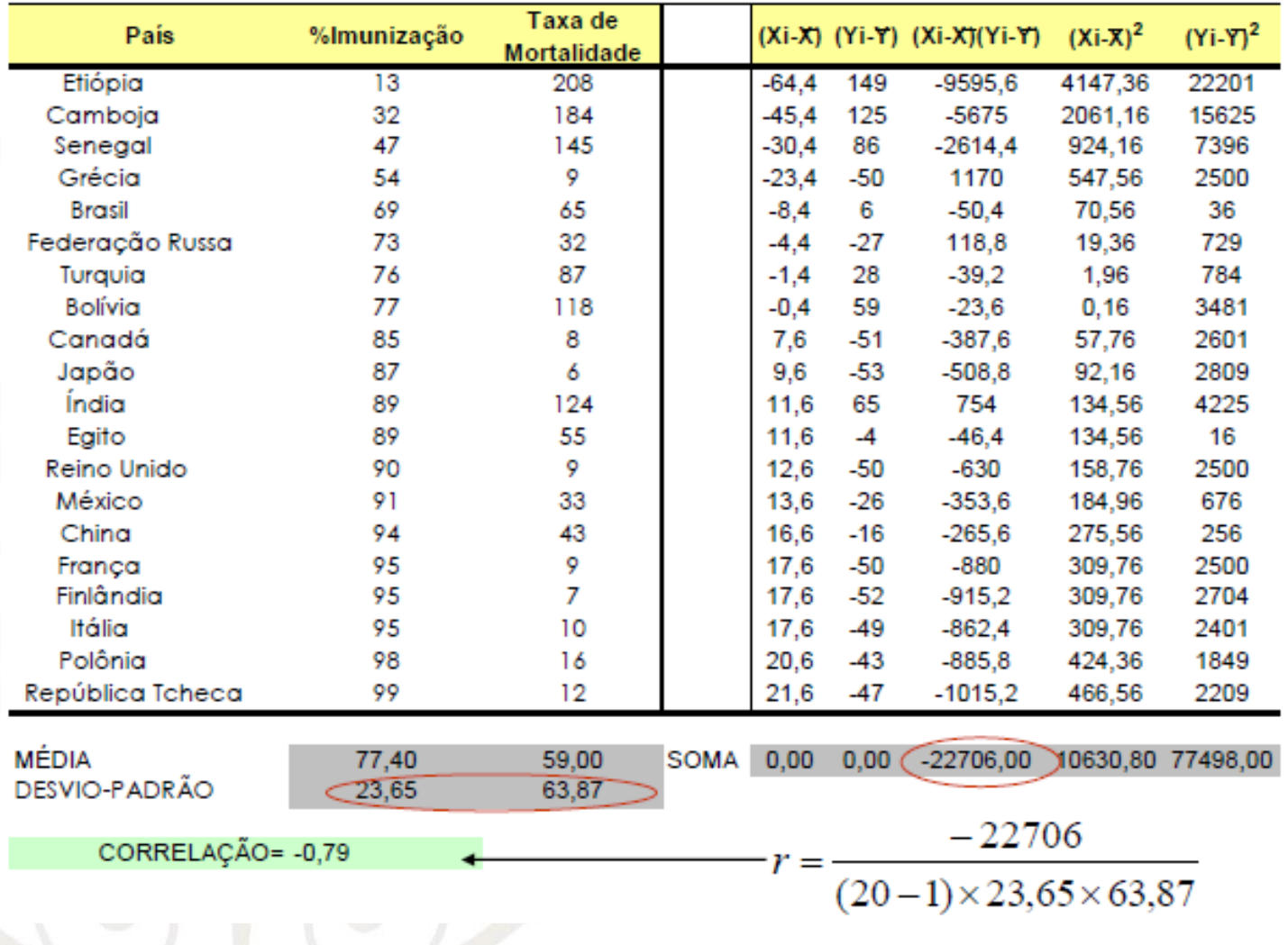

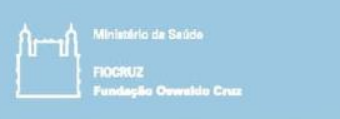

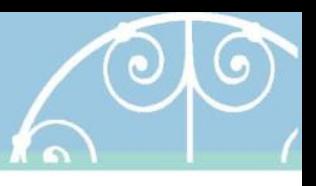

- $r \rightarrow +1$  indica correlação linear positiva ( $r = 1$  correlação linear positiva perfeita)
- $r \rightarrow -1$  indica correlação linear negativa ( $r = -1$  correlação linear negativa perfeita)
- $r \rightarrow 0$  indica ausência de correlação linear

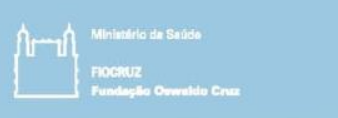

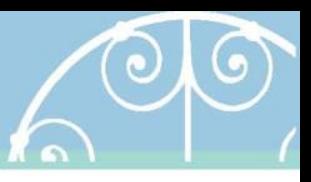

- Para fazer inferência da existência de correlação para a população?
- r = -0.79 é a correlação amostral e não a populacional.
- No teste de hipótese para a correlação, as hipóteses podem ser escritas como:

$$
H_0: \rho = 0
$$
  

$$
H_1: \rho \neq 0
$$

• Ou seja, essas hipóteses testam se a correlação na população é igual/diferente de zero.

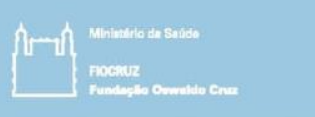

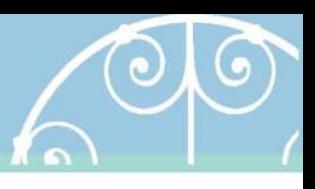

- Pulando a especificação da estatística do teste de correlação e o valor tabelado...
- Repetindo o exemplo da vacinação e mortalidade infantil:

> cor.test(banco\$porc,banco\$tm)

Pearson's product-moment correlation

data: banco\$porc and banco\$tm  $t = -5.4864$ , df = 18, p-value =  $(3.281e-05)$ alternative hypothesis: true correlation is not equal to 0 95 percent confidence interval:  $-0.9137250 -0.5362744$ sample estimates: cor

#### -0.7910654

• Existe evidência estatística suficiente ao nível de 5%, para rejeitar a hipótese nula e afirmar que a correlação na população é diferente de 0.

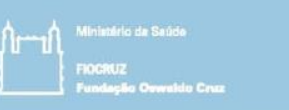

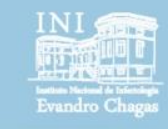

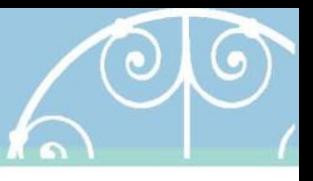

- Limitações:
	- O coeficiente só quantifica o grau de relação linear (relações não monotônicas não são capturadas)
	- O coeficiente de correlação é sensível a dados extremos
	- Não pode ser extrapolado para valores além dos observados nas variáveis X e Y
	- Não permite uma interpretação de efeito de X em Y
- Alternativa não paramétrica
	- Coeficiente de relação de postos (Spearman)
- **2015** Session 6 **14** • Exatamente a mesma operação mas com postos ao invés de valores observados e suas médias. Session 6

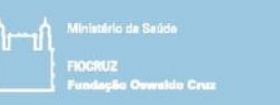

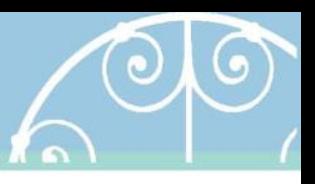

- É o mais simples modelo de regressão
- A regressão linear pretende verificar a relação linear entre uma ou mais variáveis explicativas/preditoras/independentes (que podem ser qualitativas ou quantitativas) e uma variável quantitativa (resposta/desfecho/dependente)
- A regressão linear pode ser dividida em duas estratégias de análise, de acordo com o número de variáveis envolvidas: simples ou múltipla.
- A regressão linear simples envolve apenas duas variáveis:
	- 1ª: variável resposta (ou desfecho)
	- 2ª: variável preditor (ou explicativa, ou independente)
- Assim, permite verificar para cada mudança na variável preditora, a mudança esperada na variável resposta. Com isso podemos estimar ou prever a variável resposta.

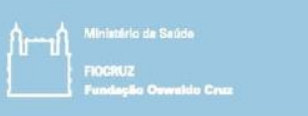

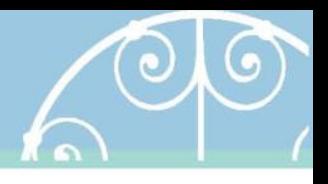

• A regressão linear simples pode ser definida por uma equação com componentes determinístico e aleatório.

$$
Y_i = B_0 + B_i X_i + \varepsilon_i
$$
\n
$$
y_i = \n\begin{bmatrix}\n\cdot & \cdot & \cdot \\
\cdot & \cdot & \cdot \\
\cdot & \cdot & \cdot \\
\cdot & \cdot & \cdot\n\end{bmatrix}
$$
\n
$$
\begin{bmatrix}\n\cdot & \cdot & \cdot \\
\cdot & \cdot & \cdot \\
\cdot & \cdot & \cdot \\
\cdot & \cdot & \cdot\n\end{bmatrix}
$$
\n
$$
\begin{bmatrix}\n\cdot & \cdot & \cdot \\
\cdot & \cdot & \cdot \\
\cdot & \cdot & \cdot\n\end{bmatrix}
$$
\n
$$
\begin{bmatrix}\n\cdot & \cdot & \cdot \\
\cdot & \cdot & \cdot \\
\cdot & \cdot & \cdot\n\end{bmatrix}
$$
\n
$$
\begin{bmatrix}\n\cdot & \cdot & \cdot \\
\cdot & \cdot & \cdot \\
\cdot & \cdot & \cdot\n\end{bmatrix}
$$

- Onde *Xi* é o valor da variável explicativa na i-ésima observação, *Yi* é o valor da variável resposta ou desfecho na iésima observação.
- i-ésima observação = observação sendo analisada, pode ser a primeira, segunda, ..., última (i = índice ou a posição nos dados)

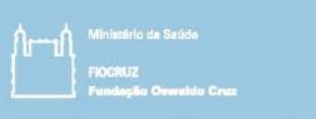

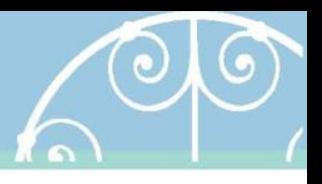

• Os nomes das estimativas da regressão linear diferem dos nomes dos parâmetros:

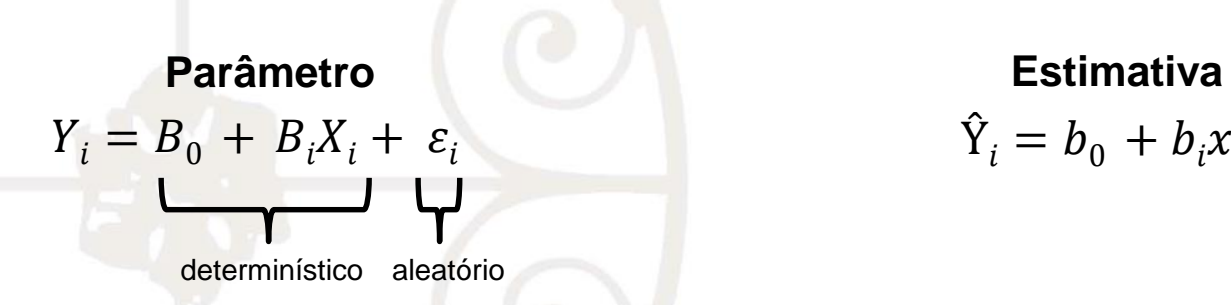

 $\hat{Y}_i = b_0 + b_i x_i$ 

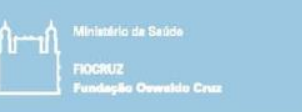

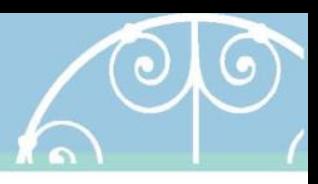

v

- $\beta_0$  é o intercepto, o valor onde a reta de regressão corta o eixo da resposta Y (vertical), onde x  $(preditor) = 0$ 
	- $β_1$  determina a inclinação da reta de regressão (*slope*). Mudança esperada em y para cada aumento de uma unidade em x.

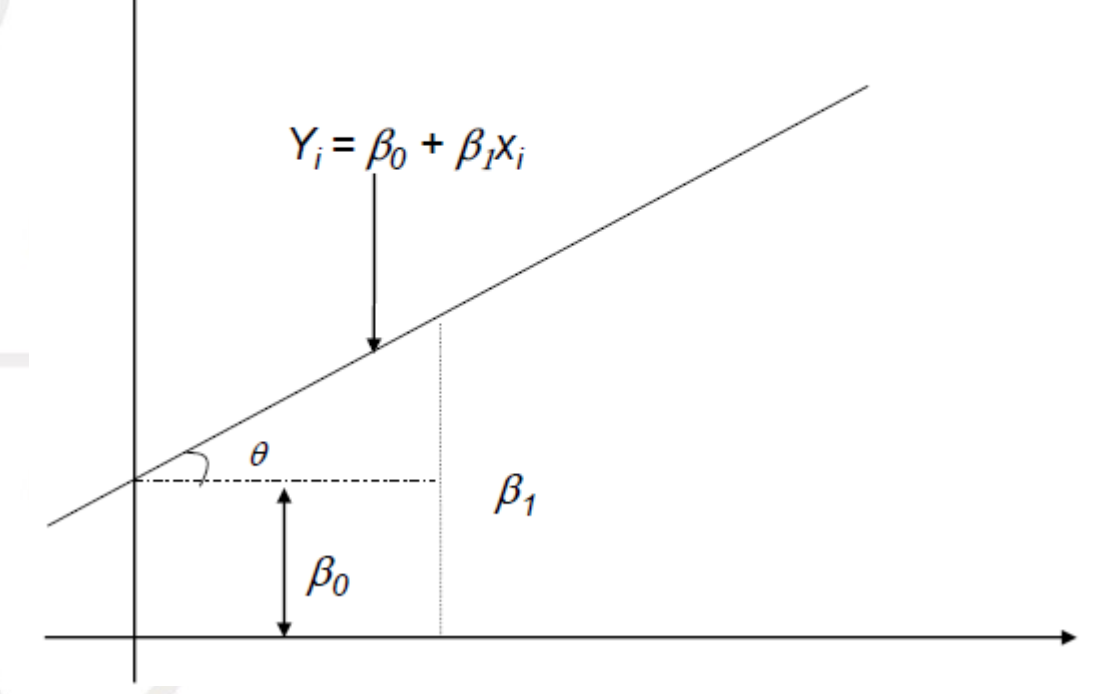

x

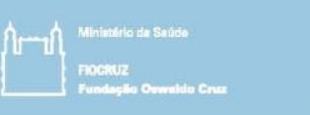

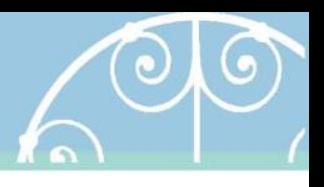

- Exemplificando com um estudo conduzido para identificar preditores de baixo peso ao nascer, conduzido no *Baystate Medical Center, Springfield*, durante o ano de 1986.
- Neste estudo foram disponibilizadas as variáveis peso da mãe no último período menstrual e peso ao nascer (em gramas) para 189 nascimentos.
- Como analisar a relação entre peso da mãe e peso do bebê?
- Quais seriam as variáveis resposta e explicativa?
- Qual a melhor reta que se ajusta aos dados?

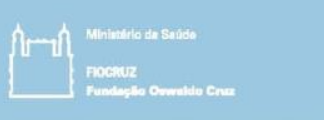

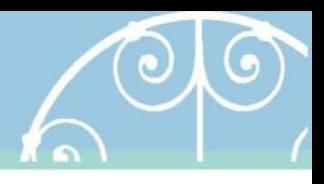

• A relação pode ser investigada através de uma regressão linear simples onde o peso ao nascer é a variável resposta e peso da mãe a variável preditora.

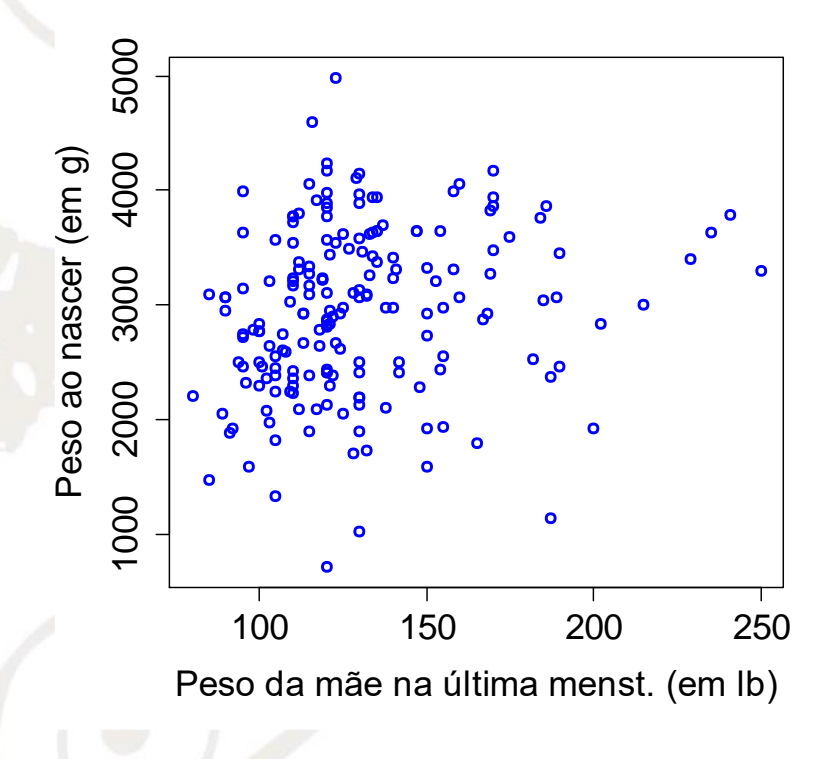

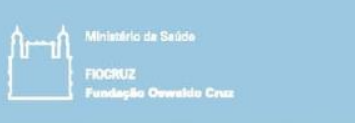

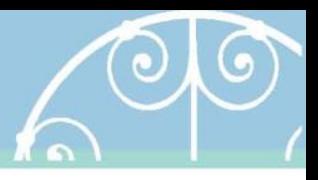

Mesmo gráfico com a reta do melhor ajuste.

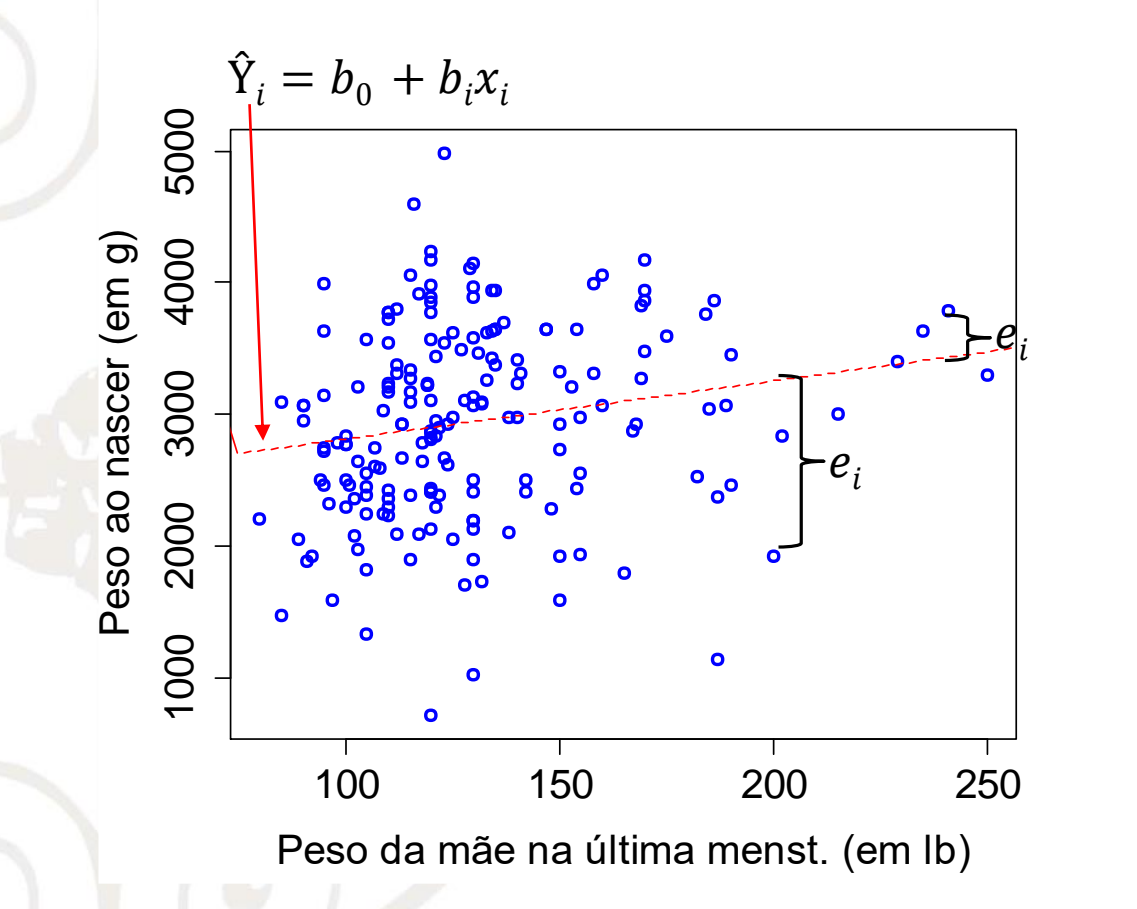

 $e_i = Y_i - \hat{Y}_i$ **Resíduo**

2015 Session 6 21 Session 6

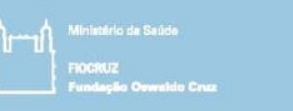

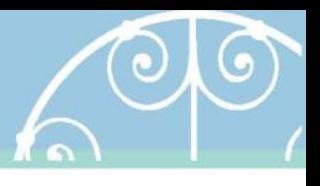

- Cálculo da tabela de análise de variância (ANOVA)
	- Através da soma dos quadrados, pode-se construir a tabela de análise de variância. Como objetivo de calcular a variabilidade do modelo e dos resíduos. (onde k é o número de coeficientes a serem estimados)

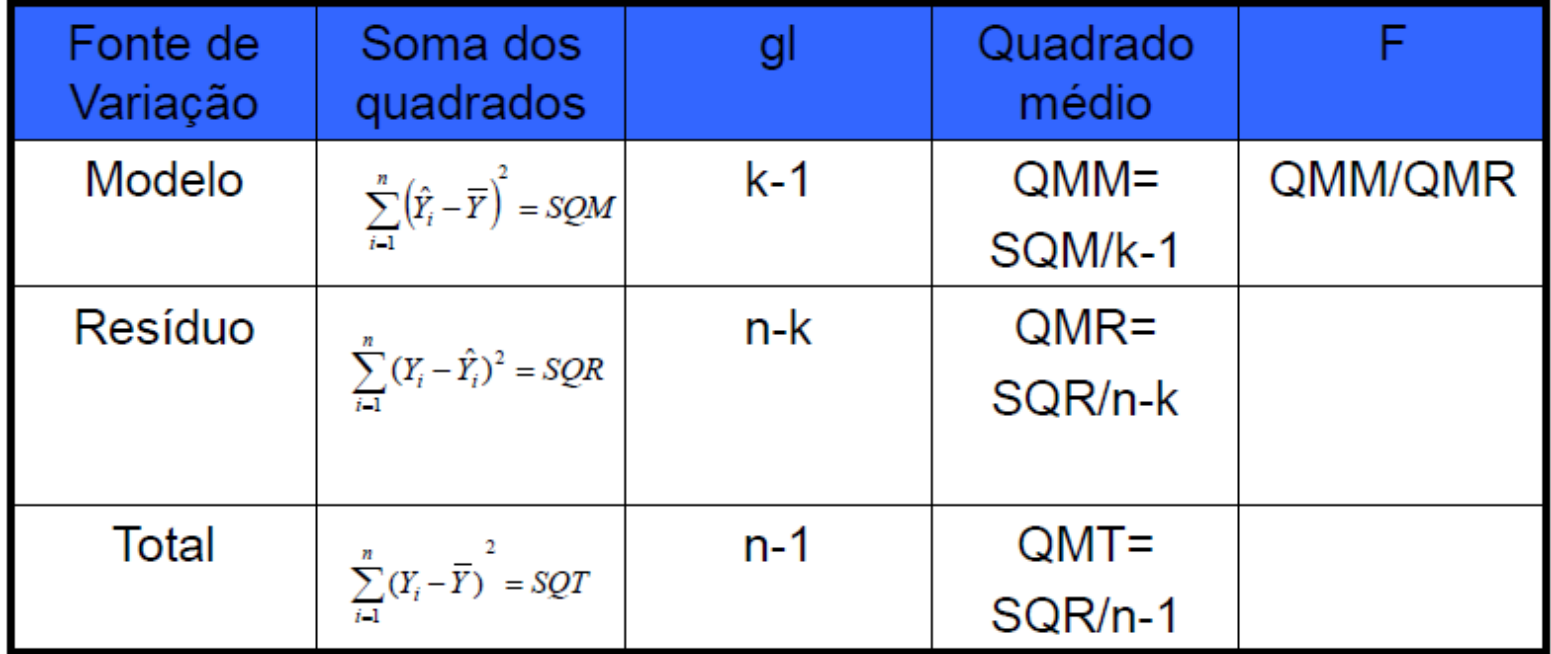

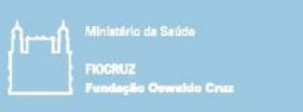

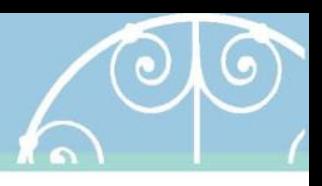

• A tabela de ANOVA testa se existe ao menos um coeficiente significativo no modelo (diferente de zero).

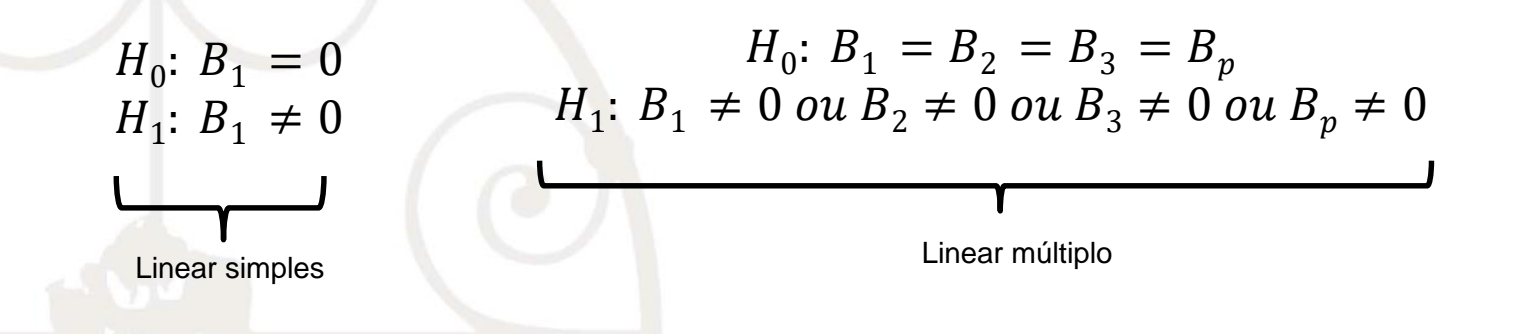

- Estatística-teste (F de Snedecor):  $F =$  $QMM$ QMR
	- Se p-valor < α. Rejeito H<sub>0</sub>, existe ao menos um coeficiente diferente de zero (ou significativo) no modelo.
- Caso deseje olhar a tabela F, o valor crítico é determinado por (k-1) e 2015 (n-k) graus de liberdade.<br>
23 Session 6

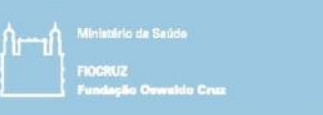

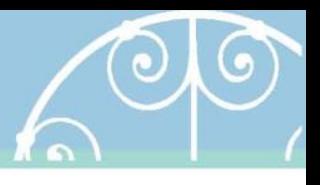

- Como achar o melhor ajuste (melhor reta)?
	- A estimação dos coeficientes do modelo, utiliza o método dos mínimos quadrados, que minimizam a soma do quadrado dos desvios da reta ajustada pelo modelo.**SOR**

minimiza

$$
!=\sum_{i=1}^{n}e_i^2=\sum_{i=1}^{n}(y_i-\hat{y}_i)^2
$$

Intercepto : 
$$
b_0 = \overline{Y} - b_1 \overline{X}
$$
  

$$
\sum_{i=1}^{n} X_i Y_i - n \overline{XY}
$$
  
Inclinação :  $b_1 = \frac{\sum_{i=1}^{n} X_i Y_i - n \overline{XY}}{\sum_{i=1}^{n} X_i^2 - n(\overline{X})^2}$ 

**2015** 24 Session 6

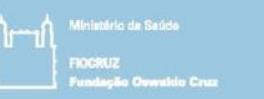

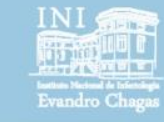

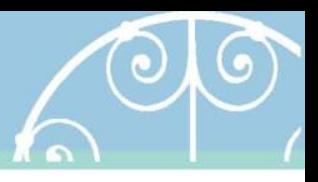

Regressão linear

```
> summary(aov(bwt \sim lwt, data = birthwt))
            Df Sum Sq Mean Sq F value Pr(>F) 
lwt 1 3448639 3448639 6.681 0.0105 *
Residuals 187 96521017 516155 
---Signif. codes: 0 '***' 0.001 '**' 0.01 '*' 0.05 '.' 0.1 ' ' 1
> reg <- lm(bwt \sim lwt, data = birthwt)
> summary(reg)
Call:
lm(formula = bwt ~ wlt, data = birthwt)Residuals:
    Min 1Q Median 3Q Max 
-2192.12 -497.97 -3.84 508.32 2075.60
Coefficients:
           Estimate Std. Error t value Pr(>|t|) 
(Intercept) 2369.624 228.493 10.371 <2e-16 ***
lwt 4.429 1.713 2.585 0.0105 *
---Signif. codes: 0 '***' 0.001 '**' 0.01 '*' 0.05 '.' 0.1 ' ' 1
Residual standard error: 718.4 on 187 degrees of freedom
Multiple R-squared: 0.0345, Adjusted R-squared: 0.02933
```
F-statistic: 6.681 on 1 and 187 DF, p-value: 0.0105

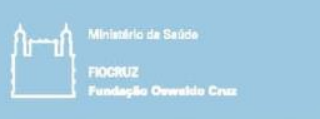

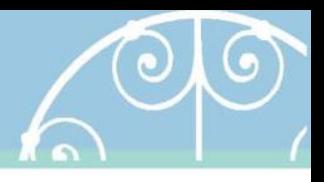

• Este teste verifica se cada coeficiente é significante no modelo, ou seja, se ele é ou não igual a zero.

> $H_0$  :  $\beta_1=0$  $H_1$ :  $\beta_1 \neq 0$

- Estatística-teste (t de student):
- No caso de regressão linear simples, note que o p-valor da ANOVA será igual ao do teste do coeficiente, pois as hipóteses são iguais, o que não acontece na regressão múltipla.

 $t = \frac{\beta_i - 0}{s_{\beta_i}}$ 

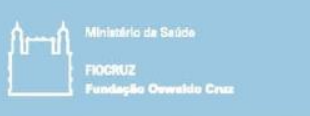

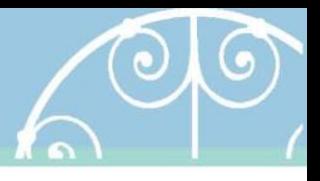

• Como fazer uma estimativa de um valor de peso ao nascimento do bebê dado que se sabe o peso da mãe ao início da gestação, por exemplo de 150 libras?

$$
\hat{Y}_i = b_0 + b_i x_i
$$

$$
\hat{Y}_i = 2369.624 + 4.429 \times 150 = 3033.59
$$

- Inclinação:
	- Espera-se que o peso médio dos nascidos aumente em 4.429 gramas a cada aumento de 1 libra no peso da mãe na última menstruação.
- Intercepto:
	- O peso médio em gramas dos nascidos é de 2369.624, caso X fosse igual azero.

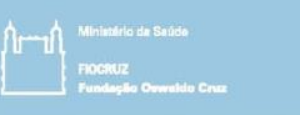

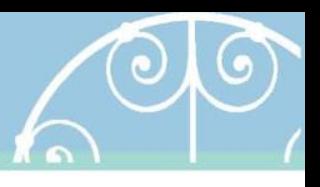

- A qualidade de ajuste pode ser medida pelo coeficiente de determinação (R2)
	- Quanto mais próximo de 1, melhor o ajuste do modelo
	- A interpretação da medida pode ser realizada em porcentagem. No geral, é difícil encontrar valores muito altos para o R2.
	- No modelo de regressão linear simples ele pode ser obtido pelo quadrado do coeficiente de correlação linear de Pearson.

$$
R^2 = \frac{SQM}{SQT}
$$

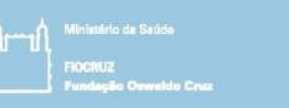

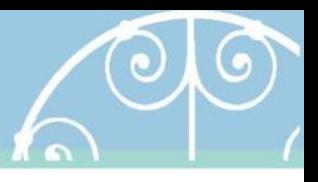

- Pressupostos da regressão linear
	- Independência: Os valores da variável resposta são independentes.
	- Linearidade: A variável resposta é uma função linear das variáveis dependentes.
	- Homocedasticidade: Variância constante
	- Distribuição normal: Y tem distribuição normal quando condicionado aos valores de X ( $\mu_{Y|X}$ )
- O erro aleatório (resíduo) do modelo deve ter as seguintes propriedades:
	- Média igual a zero, variância constante e distribuição aproximadamente normal.
	- Além disso, os erros não devem estar correlacionados.
	- Mais adiante, será mostrado como verificar essas propriedades através de gráficos de resíduos

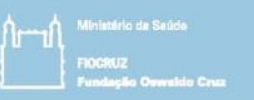

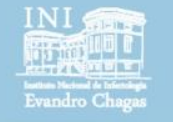

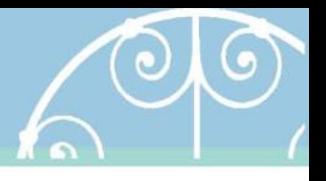

## fim

#### Session 6 Introducing statistical modeling – Part 6 (Multivariable linear regression)

Pedro E A A do Brasil pedro.brasil@ini.fiocruz.br 2018